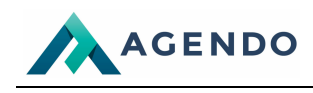

## **Mapa serwisu**

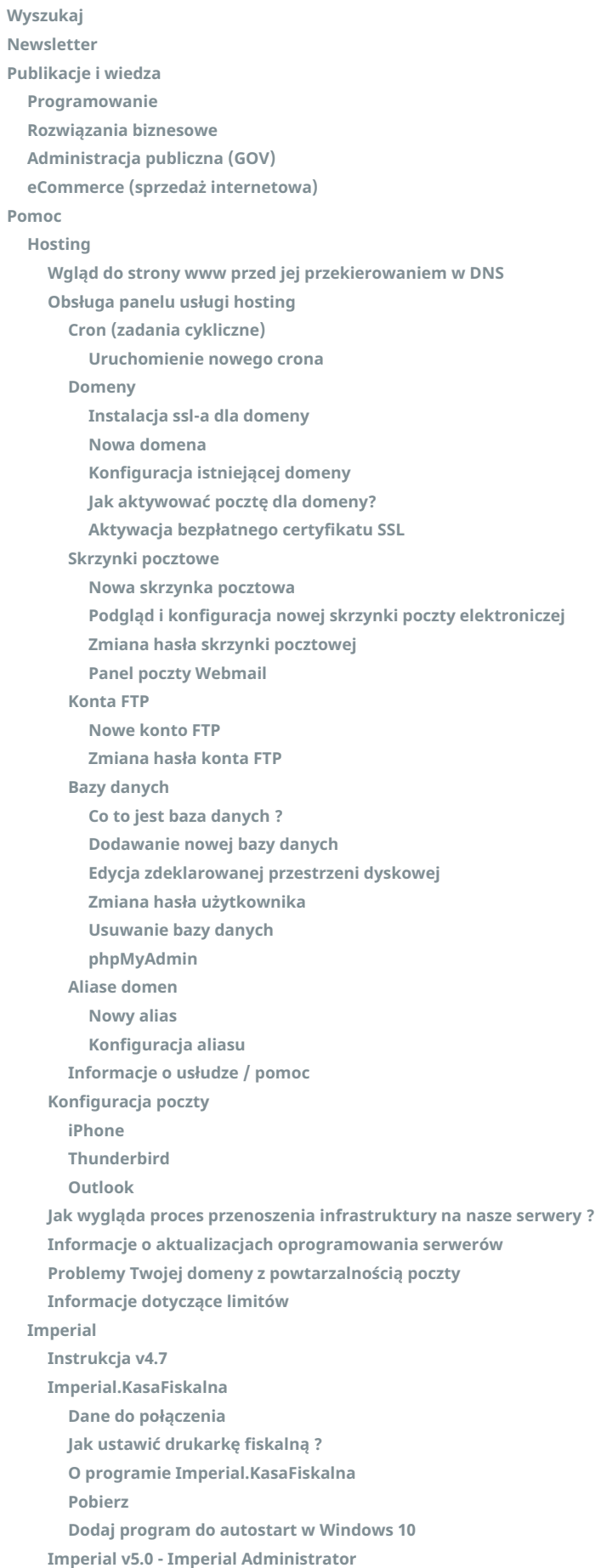

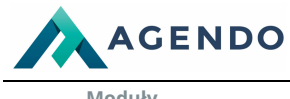

Wydruk PDF Strony www: https://www.agendo.pl/mapa-serwisu/

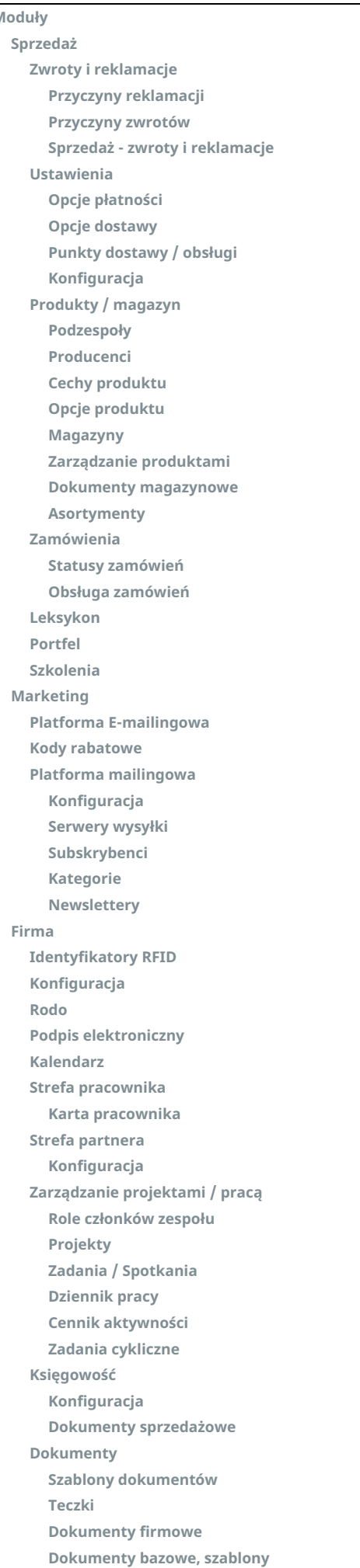

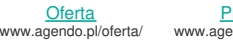

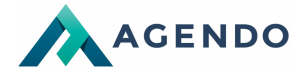

Wydruk PDF Strony www: https://www.agendo.pl/mapa-serwisu/

**Obieg [dokumentów,](https://www.agendo.pl/pomoc/imperial/imperial-v50-imperial-administrator/moduly/firma/dokumenty/obieg-dokumentow-repozytorium/) repozytorium [Zasoby](https://www.agendo.pl/pomoc/imperial/imperial-v50-imperial-administrator/moduly/firma/zasoby/) Lista zasobów i [rezerwacje](https://www.agendo.pl/pomoc/imperial/imperial-v50-imperial-administrator/moduly/firma/zasoby/lista-zasobow-i-rezerwacje/) [CMS](https://www.agendo.pl/pomoc/imperial/imperial-v50-imperial-administrator/moduly/cms/) [Okna](https://www.agendo.pl/pomoc/imperial/imperial-v50-imperial-administrator/moduly/cms/okna/) [Katalogi](https://www.agendo.pl/pomoc/imperial/imperial-v50-imperial-administrator/moduly/cms/katalogi/) [Przekierowanie](https://www.agendo.pl/pomoc/imperial/imperial-v50-imperial-administrator/moduly/cms/przekierowanie-adresow-url/) adresów url [CRM](https://www.agendo.pl/pomoc/imperial/imperial-v50-imperial-administrator/moduly/crm/) [Analityka](https://www.agendo.pl/pomoc/imperial/imperial-v50-imperial-administrator/moduly/analityka/) Raporty zwrotów i [reklamacji](https://www.agendo.pl/pomoc/imperial/imperial-v50-imperial-administrator/moduly/analityka/raporty-zwrotow-i-reklamacji/) [Prognozowanie](https://www.agendo.pl/pomoc/imperial/imperial-v50-imperial-administrator/moduly/analityka/prognozowanie-uczenie-maszynowe/) (uczenie maszynowe) [Sprzedaż](https://www.agendo.pl/pomoc/imperial/imperial-v50-imperial-administrator/moduly/analityka/analityka-sprzedaz/) [Użytkownicy](https://www.agendo.pl/pomoc/imperial/imperial-v50-imperial-administrator/moduly/analityka/uzytkownicy/) [Szkolenia](https://www.agendo.pl/pomoc/imperial/imperial-v50-imperial-administrator/moduly/analityka/szkolenia/) [System](https://www.agendo.pl/pomoc/imperial/imperial-v50-imperial-administrator/moduly/system/) [Menedżer](https://www.agendo.pl/pomoc/imperial/imperial-v50-imperial-administrator/moduly/system/menedzer-plikow/) plików [Słowniki](https://www.agendo.pl/pomoc/imperial/imperial-v50-imperial-administrator/moduly/system/slowniki/) [Stanowiska](https://www.agendo.pl/pomoc/imperial/imperial-v50-imperial-administrator/moduly/system/slowniki/stanowiska-pracy/) pracy [Stawki](https://www.agendo.pl/pomoc/imperial/imperial-v50-imperial-administrator/moduly/system/slowniki/stawki-vat/) VAT Kalendarz - [konfiguracja](https://www.agendo.pl/pomoc/imperial/imperial-v50-imperial-administrator/moduly/system/slowniki/kalendarz-konfiguracja-dni/) dni [Wydziały](https://www.agendo.pl/pomoc/imperial/imperial-v50-imperial-administrator/moduly/system/slowniki/wydzialy/) [Jednostki](https://www.agendo.pl/pomoc/imperial/imperial-v50-imperial-administrator/moduly/system/slowniki/jednostki-miar/) miar Wady [podzespołów](https://www.agendo.pl/pomoc/imperial/imperial-v50-imperial-administrator/moduly/system/slowniki/wady-podzespolow/) Progi [rabatowe](https://www.agendo.pl/pomoc/imperial/imperial-v50-imperial-administrator/moduly/system/slowniki/progi-rabatowe/) Słowniki [podstawowe](https://www.agendo.pl/pomoc/imperial/imperial-v50-imperial-administrator/moduly/system/slowniki/slowniki-podstawowe/) [Aktywności](https://www.agendo.pl/pomoc/imperial/imperial-v50-imperial-administrator/moduly/system/slowniki/aktywnosci/) [Użytkownicy](https://www.agendo.pl/pomoc/imperial/imperial-v50-imperial-administrator/moduly/system/uzytkownicy-prawa-dostepu/) / Prawa dostępu [Rejestr](https://www.agendo.pl/pomoc/imperial/imperial-v50-imperial-administrator/moduly/system/uzytkownicy-prawa-dostepu/rejestr-zmian/) zmian Zarządzaj [użytkownikami](https://www.agendo.pl/pomoc/imperial/imperial-v50-imperial-administrator/moduly/system/uzytkownicy-prawa-dostepu/zarzadzaj-uzytkownikami/) [Hierarchia](https://www.agendo.pl/pomoc/imperial/imperial-v50-imperial-administrator/moduly/system/uzytkownicy-prawa-dostepu/hierarchia-prawa-dostepu/) / Prawa dostępu [Serwer](https://www.agendo.pl/pomoc/imperial/imperial-v50-imperial-administrator/moduly/system/serwer/) Kopia bazy danych systemu [Imperial](https://www.agendo.pl/pomoc/imperial/imperial-v50-imperial-administrator/moduly/system/serwer/kopia-bazy-danych-systemu-imperial/) Zadania [cykliczne](https://www.agendo.pl/pomoc/imperial/imperial-v50-imperial-administrator/moduly/system/serwer/zadania-cykliczne-cron/) (cron) [ITERMINAL](https://www.agendo.pl/pomoc/imperial/imperial-v50-imperial-administrator/moduly/system/serwer/iterminal/) [Konfiguracja](https://www.agendo.pl/pomoc/imperial/imperial-v50-imperial-administrator/moduly/system/konfiguracja/) Pomoc / Wsparcie [techniczne](https://www.agendo.pl/pomoc/imperial/imperial-v50-imperial-administrator/moduly/system/pomoc-wsparcie-techniczne/) O systemie Imperial / [Rozszerzenia](https://www.agendo.pl/pomoc/imperial/imperial-v50-imperial-administrator/moduly/system/o-systemie-imperial-rozszerzenia/) [Kontrahenci](https://www.agendo.pl/pomoc/imperial/imperial-v50-imperial-administrator/moduly/kontrahenci/) [Komponenty](https://www.agendo.pl/pomoc/imperial/imperial-v50-imperial-administrator/komponenty/) [Katalogi](https://www.agendo.pl/pomoc/imperial/imperial-v50-imperial-administrator/komponenty/katalogi/) Strona [opisowa](https://www.agendo.pl/pomoc/imperial/imperial-v50-imperial-administrator/moduly/cms/katalogi/strona-opisowa/) [Aktualności](https://www.agendo.pl/pomoc/imperial/imperial-v50-imperial-administrator/moduly/cms/katalogi/aktualnosci/) [Sklep](https://www.agendo.pl/pomoc/imperial/imperial-v50-imperial-administrator/komponenty/katalogi/sklep/) Sklep - dedykowana [wyszukiwarka](https://www.agendo.pl/pomoc/imperial/imperial-v50-imperial-administrator/komponenty/katalogi/sklep-dedykowana-wyszukiwarka/) Formularz [kontaktowy](https://www.agendo.pl/pomoc/imperial/imperial-v50-imperial-administrator/komponenty/katalogi/formularz-kontaktowy/) Podpis [elektroniczny](https://www.agendo.pl/pomoc/imperial/imperial-v50-imperial-administrator/komponenty/katalogi/podpis-elektroniczny/) [Szkolenia](https://www.agendo.pl/pomoc/imperial/imperial-v50-imperial-administrator/komponenty/katalogi/szkolenia/) [Okna](https://www.agendo.pl/pomoc/imperial/imperial-v50-imperial-administrator/komponenty/okna/) [Prezentacja](https://www.agendo.pl/pomoc/imperial/imperial-v50-imperial-administrator/komponenty/okna/prezentacja-slajdow/) slajdów [Informacje](https://www.agendo.pl/pomoc/imperial/imperial-v50-imperial-administrator/komponenty/okna/informacje-w-boksach/) w boksach [Logotypy](https://www.agendo.pl/pomoc/imperial/imperial-v50-imperial-administrator/komponenty/okna/logotypy/) Interfejs ogólny systemu oraz sposób [korzystania](https://www.agendo.pl/pomoc/imperial/imperial-v50-imperial-administrator/interfejs-ogolny-systemu-oraz-sposob-korzystania-z-niego/) z niego [Wymagania](https://www.agendo.pl/pomoc/imperial/wymagania/) [Wymagania](https://www.agendo.pl/pomoc/imperial/wymagania/imperial-v50/) dla systemu Imperial - wersja 5.0 [Imperial.Printer](https://www.agendo.pl/pomoc/imperial/imperialprinter/) O programie [Imperial.Printer](https://www.agendo.pl/pomoc/imperial/imperialprinter/o-programie/) Dane do [połączenia](https://www.agendo.pl/pomoc/imperial/imperialprinter/dane-do-polaczenia/) [Pobierz](https://www.agendo.pl/pomoc/imperial/imperialprinter/pobierz/) Dodaj program do [autostart](https://www.agendo.pl/pomoc/imperial/imperialprinter/dodaj-program-do-autostart-w-systemie-windows-10/) w systemie [Win](https://www.agendo.pl/oferta/)dows 10 [Wymagania](https://www.agendo.pl/pomoc/imperial/imperialprinter/wymagania-programu/)**

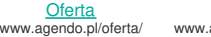

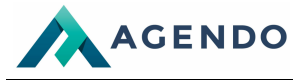

```
Wydruk PDF Strony www: https://www.agendo.pl/mapa-serwisu/
```
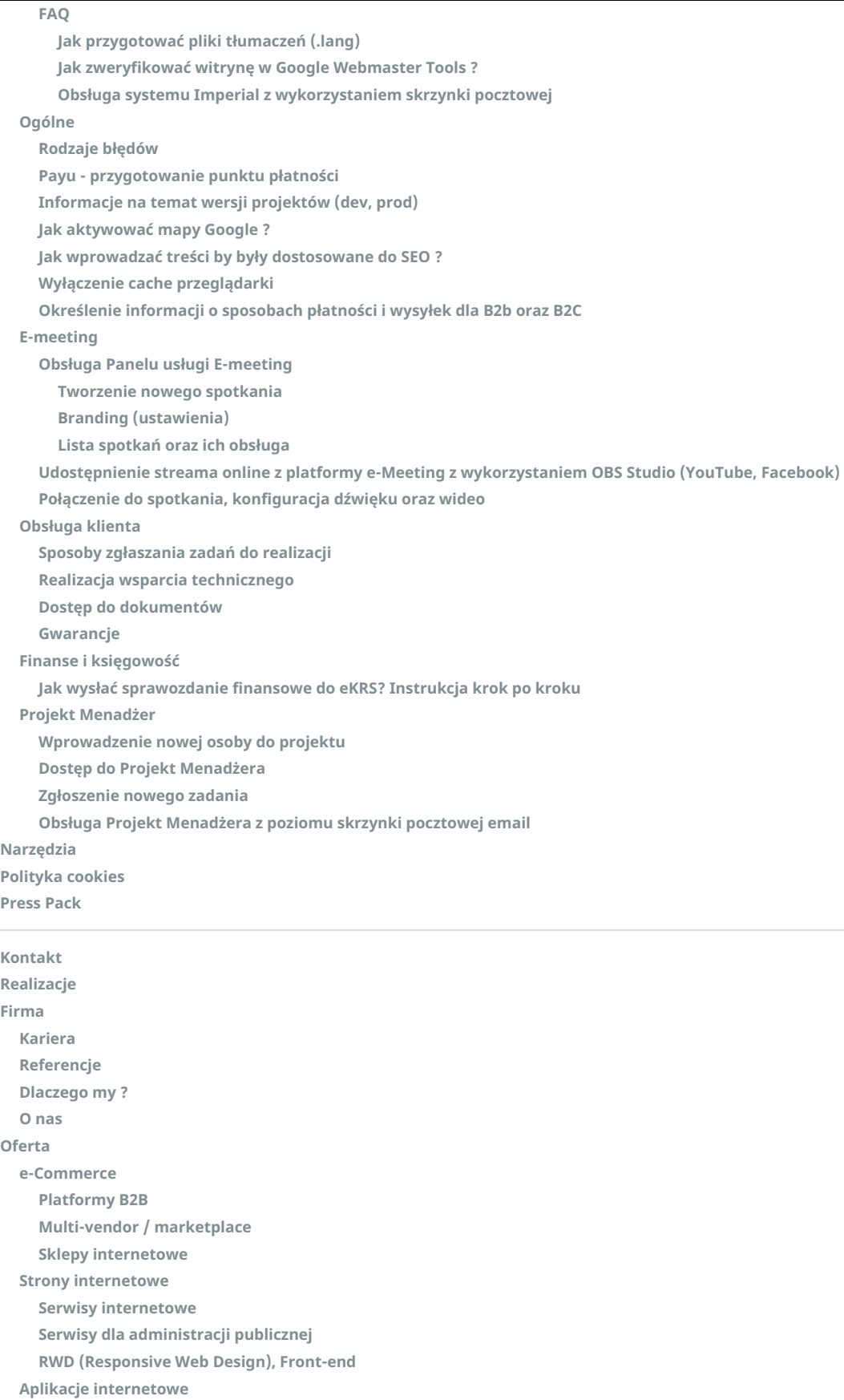

**Programy partnerskie, [lojalnościowe,](https://www.agendo.pl/oferta/aplikacje-internetowe/programy-partnerskie-lojalnosciowe-motywacyjne/) motywacyjne**

**Systemy [dedykowane](https://www.agendo.pl/oferta/aplikacje-internetowe/systemy-dedykowane/)**

**[Rozwiązania](https://www.agendo.pl/rozwiazania-it/) IT**

**[Interfejsy](https://www.agendo.pl/oferta/aplikacje-internetowe/interfejsy-api-back-office/) API/ Back Office [Integracje](https://www.agendo.pl/oferta/aplikacje-internetowe/integracje-systemow/) systemów**

**[Aplikacje](https://www.agendo.pl/oferta/aplikacje-internetowe/aplikacje-mobilne-android-ios/) mobilne - Android & iOS Obsługa, wsparcie [techniczne,](https://www.agendo.pl/oferta/obsluga-wsparcie-techniczne-konsulting/) konsulting Wsparcie [techniczne,](https://www.agendo.pl/oferta/obsluga-wsparcie-techniczne-konsulting/wsparcie-techniczne-premium-z-sla/) Pr[emium](https://www.agendo.pl/) z SLA**

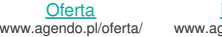

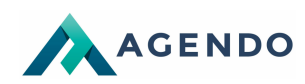

**[Integracja](https://www.agendo.pl/rozwiazania-it/integracja-z-epuap/) z ePUAP Biblioteka odczytująca dane z [dokumentów](https://www.agendo.pl/rozwiazania-it/biblioteka-odczytujaca-dane-z-dokumentow-cv-ocr/) CV (OCR) [Transformacja](https://www.agendo.pl/rozwiazania-it/transformacja-cyfrowa/) cyfrowa [Rozwiązania](https://www.agendo.pl/rozwiazania-it/rozwiazania-dla-biznesu/) dla biznesu [Elektroniczny](https://www.agendo.pl/rozwiazania-it/rozwiazania-dla-biznesu/elektroniczny-obieg-dokumentow/) obieg dokumentów Obieg faktur i [kontrola](https://www.agendo.pl/rozwiazania-it/rozwiazania-dla-biznesu/obieg-faktur-i-kontrola-kosztow/) kosztów System [ofertowania](https://www.agendo.pl/rozwiazania-it/rozwiazania-dla-biznesu/system-ofertowania-z-crm/) z CRM Intranet i [komunikacja](https://www.agendo.pl/rozwiazania-it/rozwiazania-dla-biznesu/intranet-i-komunikacja-wewnetrzna/) wewnętrzna Platformy [sprzedażowe](https://www.agendo.pl/rozwiazania-it/platformy-sprzedazowe/) Zarządzanie sprzedażą i [magazynem](https://www.agendo.pl/rozwiazania-it/platformy-sprzedazowe/zarzadzanie-sprzedaza-i-magazynem/) Obsługa [sprzedaży](https://www.agendo.pl/oferta/e-commerce/platformy-b2b/) B2B Obsługa [sprzedaży](https://www.agendo.pl/oferta/e-commerce/sklepy-internetowe/) B2C Platformy [multi-vendor](https://www.agendo.pl/oferta/e-commerce/multi-vendor-marketplace/) / marketplace [Produkty](https://www.agendo.pl/produkty/) System CRM do [zarządzania](https://www.agendo.pl/produkty/system-crm-do-zarzadzania-zasobami-ludzkimi-hr/) zasobami ludzkimi (HR) System zamówień dla [restauracji](https://www.agendo.pl/produkty/system-zamowien-dla-restauracji/) [Imperial](https://www.agendo.pl/produkty/system-imperial/) [Imperial](https://www.agendo.pl/produkty/system-imperial/imperial-cms/) CMS [Imperial](https://www.agendo.pl/produkty/system-imperial/imperial-erp/) ERP [Imperial](https://www.agendo.pl/produkty/system-imperial/imperial-crm/) CRM [Imperial](https://www.agendo.pl/produkty/system-imperial/imperial-gov/) GOV Moduły systemu [Imperial](https://www.agendo.pl/produkty/system-imperial/moduly/) Imperial [eCommerce](https://www.agendo.pl/produkty/system-imperial/imperial-ecommerce/)**

**W ramach serwisu stosujemy pliki cookies by umożliwić Ci wygodne korzystanie z serwisu. Jeśli nie zmienisz ustawień dotyczących cookies w Twojej przeglądarce, będą one umieszczane na Twoim komputerze. W każdej chwili możesz zmienić swoje ustawienia. Dowiedz się więcej w naszej Polityce [Prywatności](https://www.agendo.pl/polityka-cookies/)**

**[Akceptuję](javascript:void(0);)**